## **Inhaltsverzeichnis**

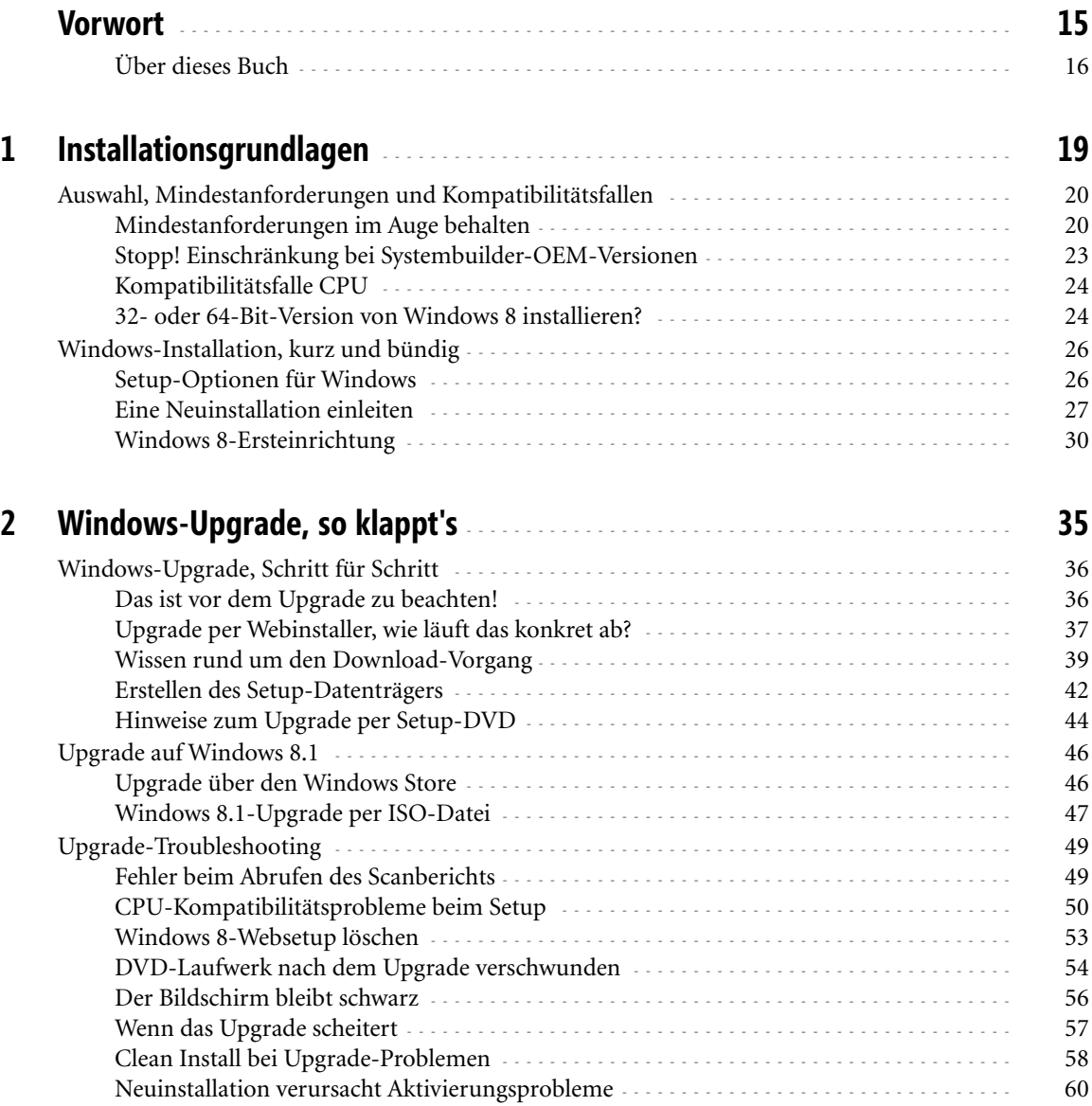

Ċ

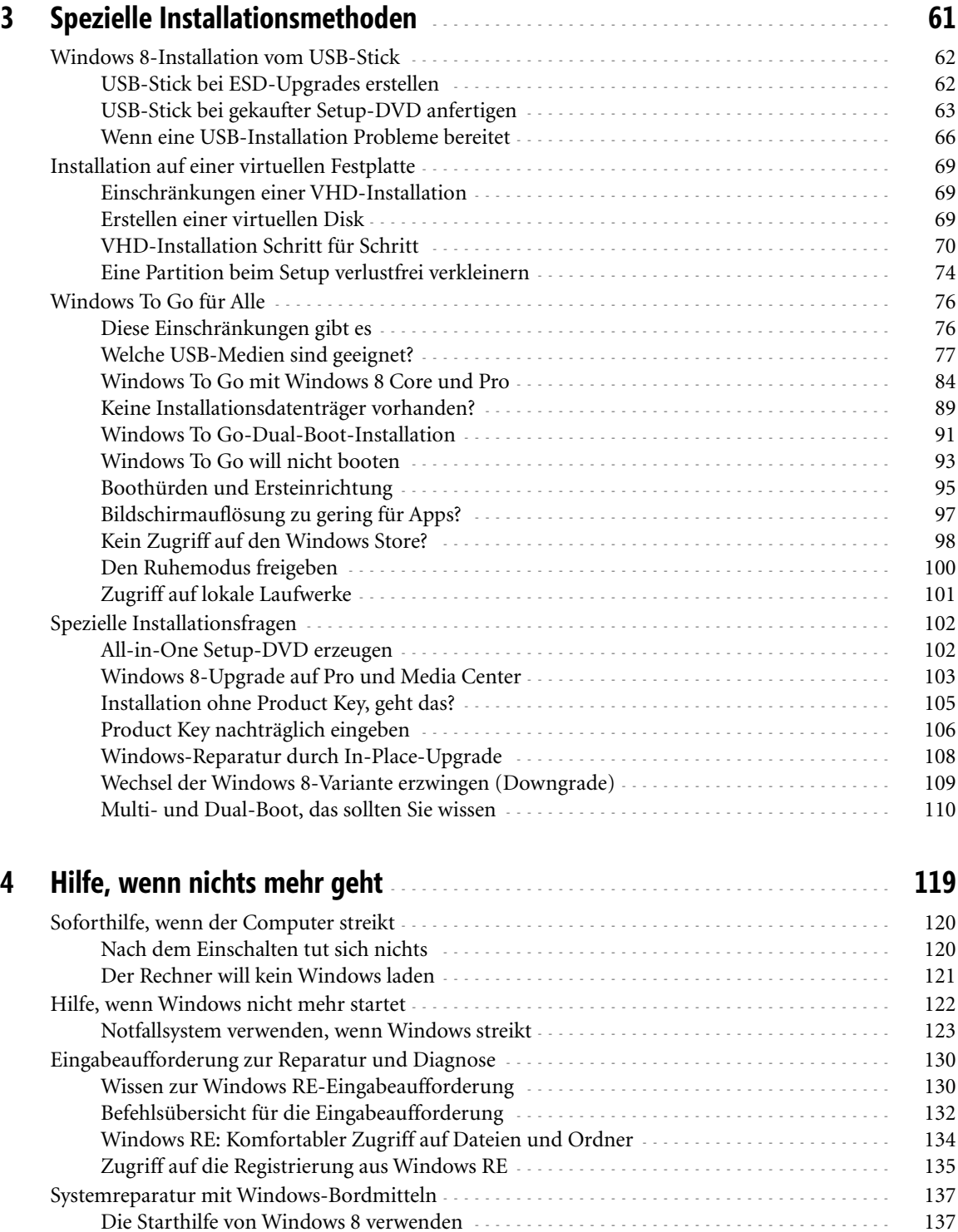

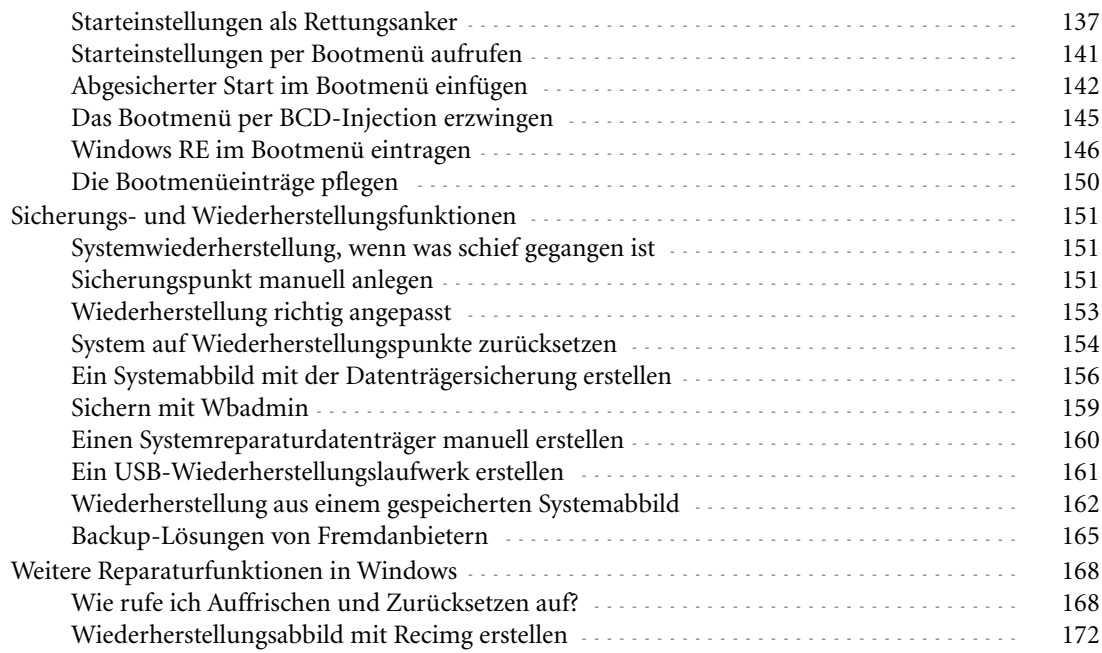

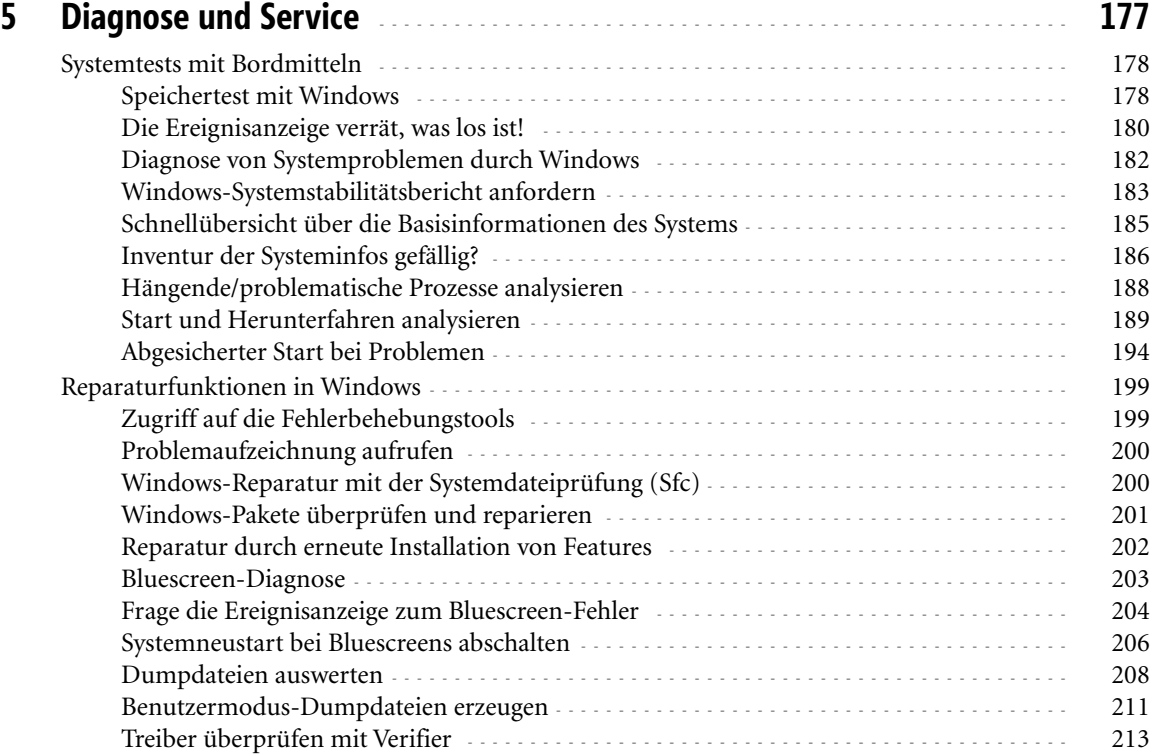

 $\overline{\mathbf{7}}$ 

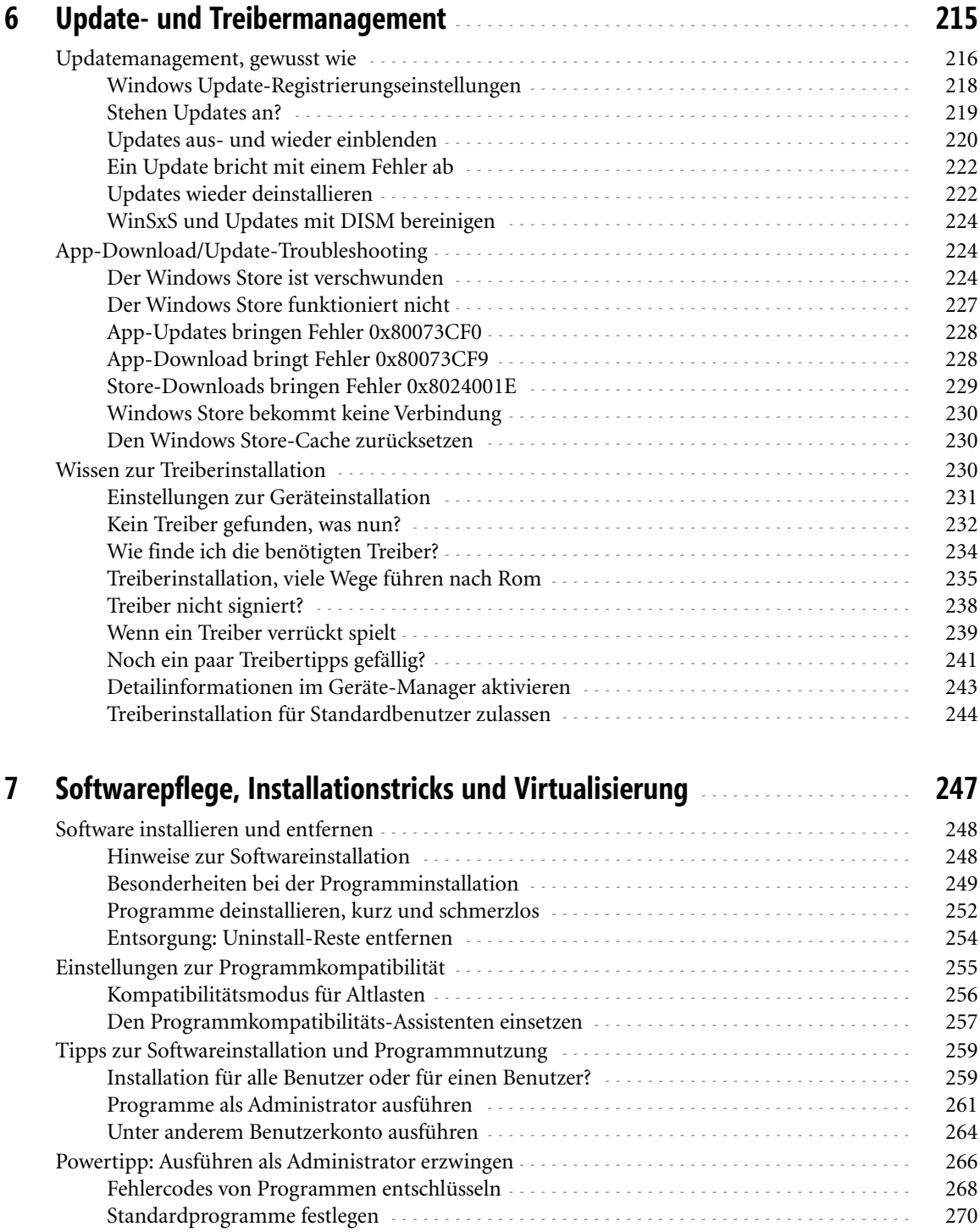

**8**

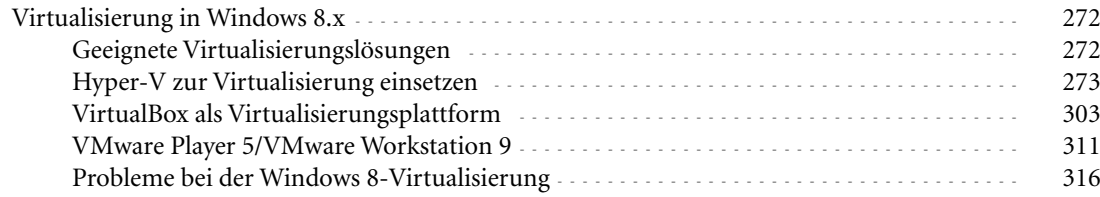

## **8 Ereignisanzeige, Dienste, Gruppenrichtlinien und Aufgaben verstehen** - - - **319**

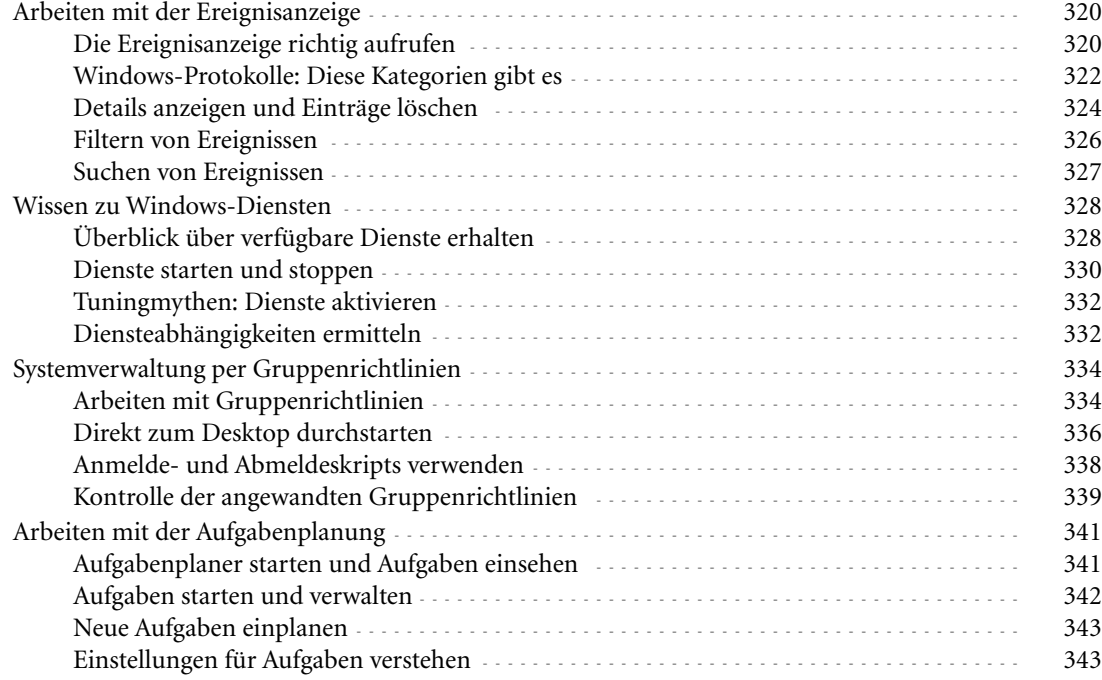

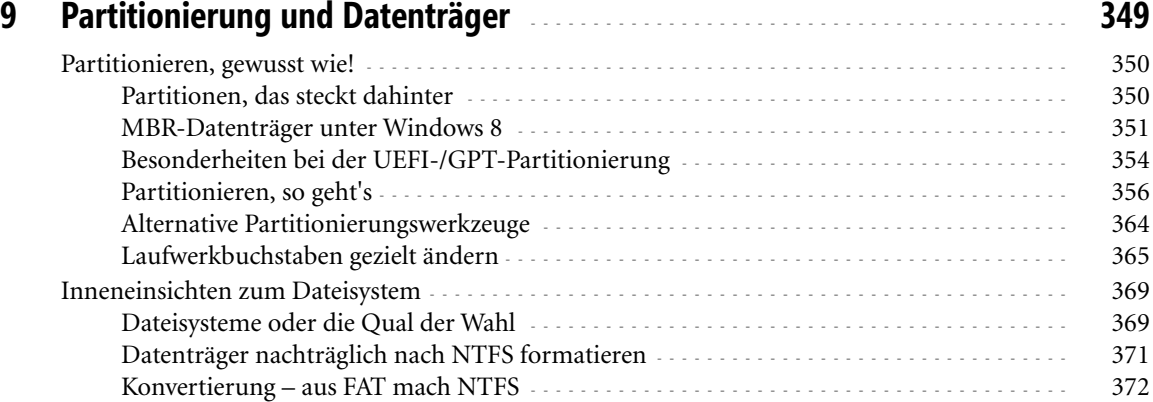

**9**

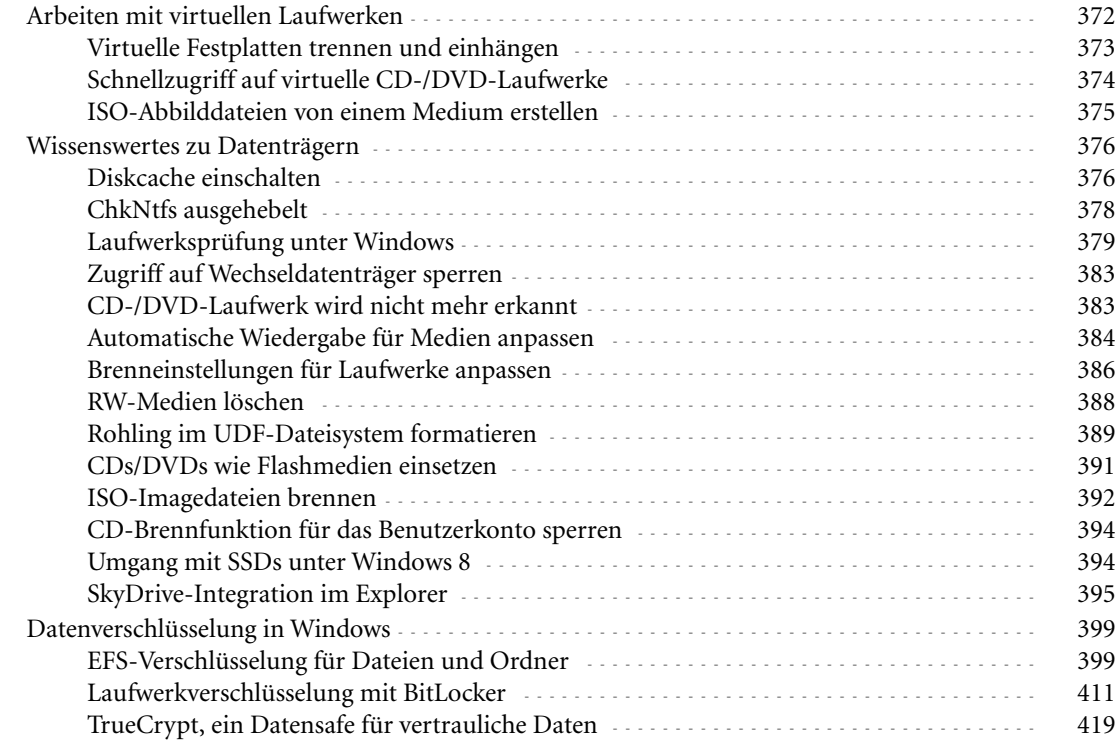

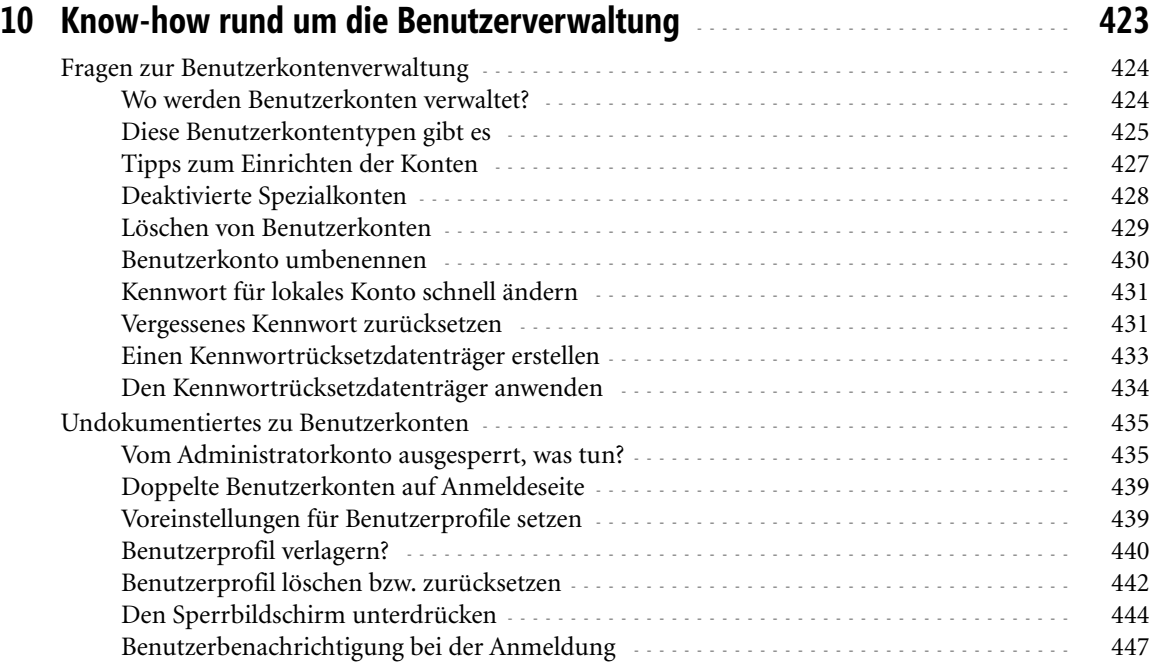

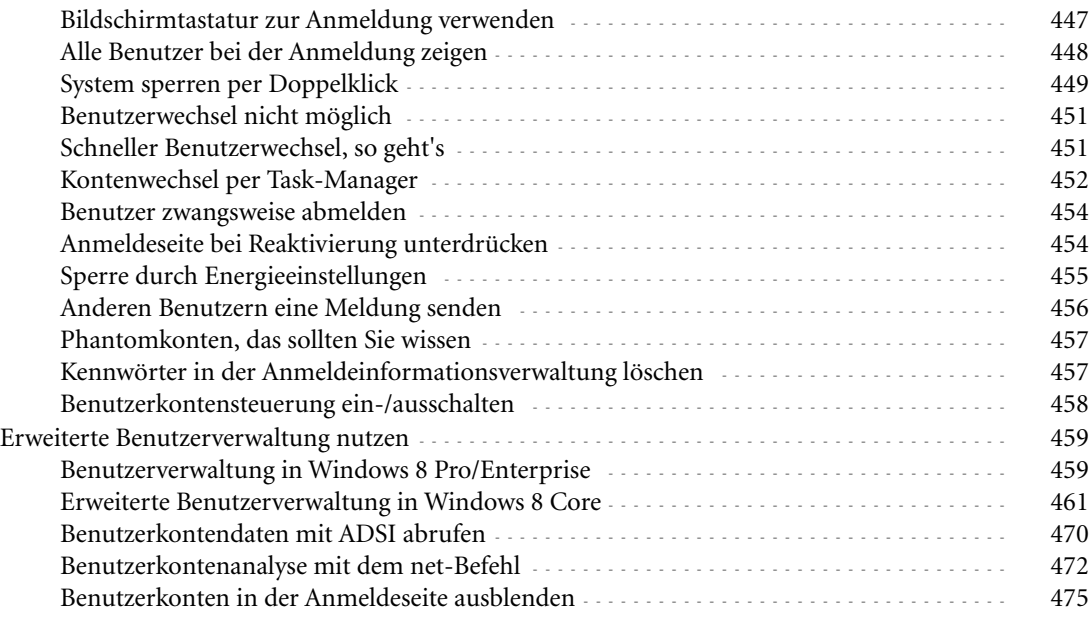

## **11 Zugriffskontrolle** - - - - - - - - - - - - - - - - - - - - - - - - - - - - - - - - - - - - - - - - - - - - - - - - - - - - - - - - - - - - - **477**

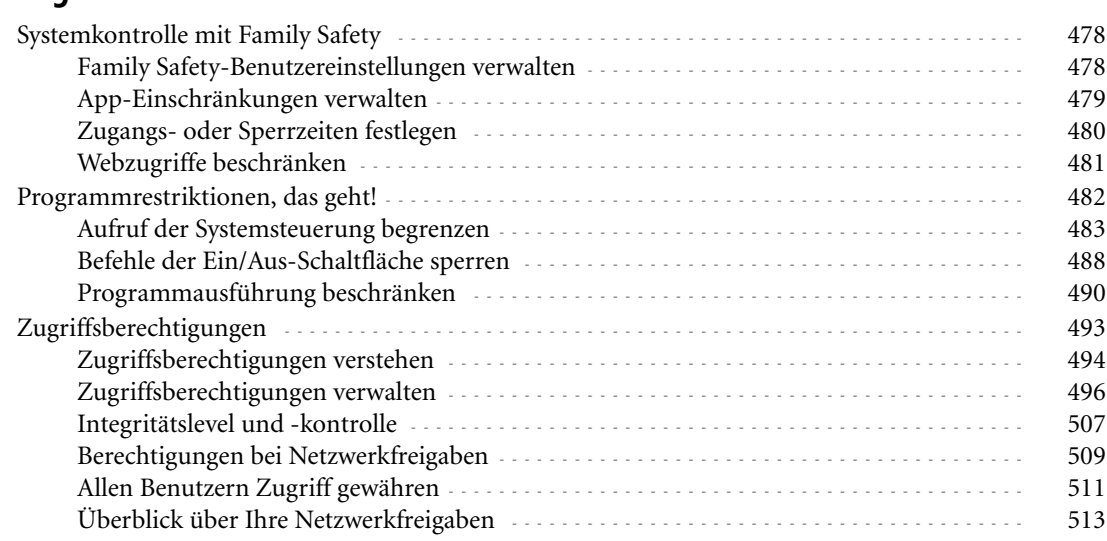

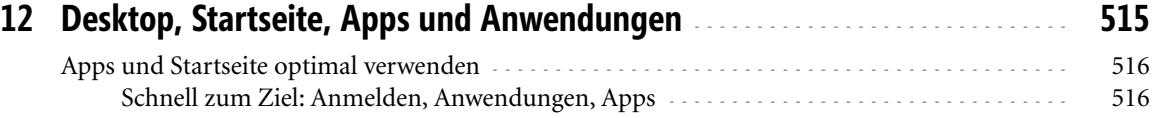

Ordner und Dateien an die Startseite anheften - - - - - - - - - - - - - - - - - - - - - - - - - - - - - - - - - - - - 523

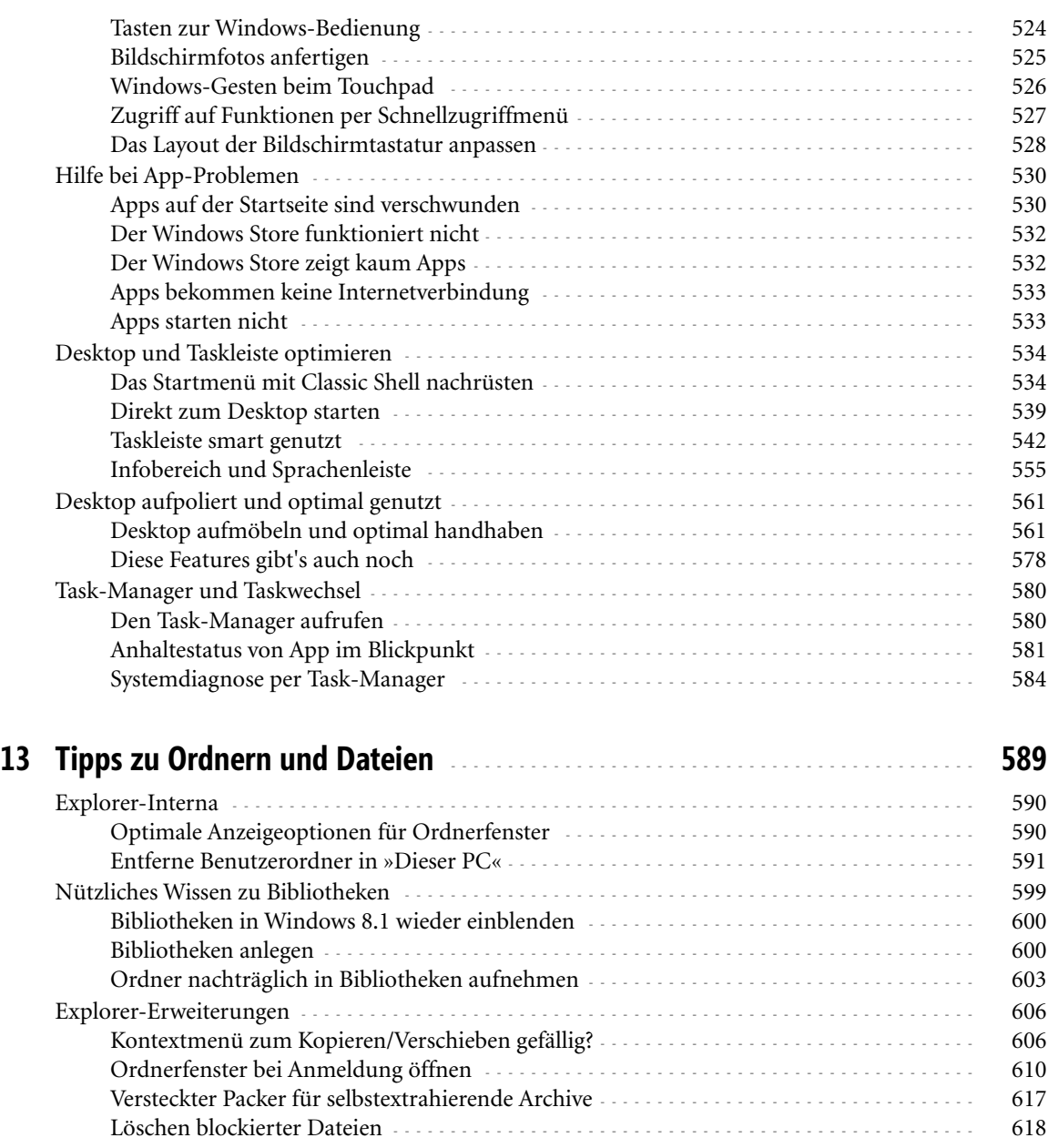

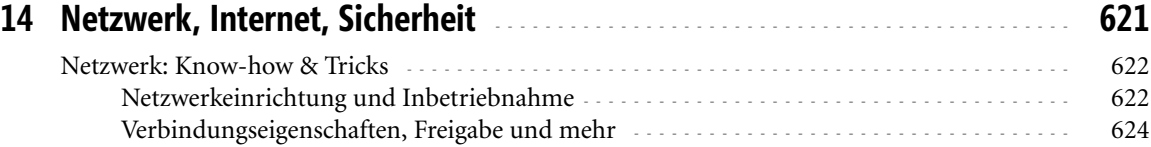

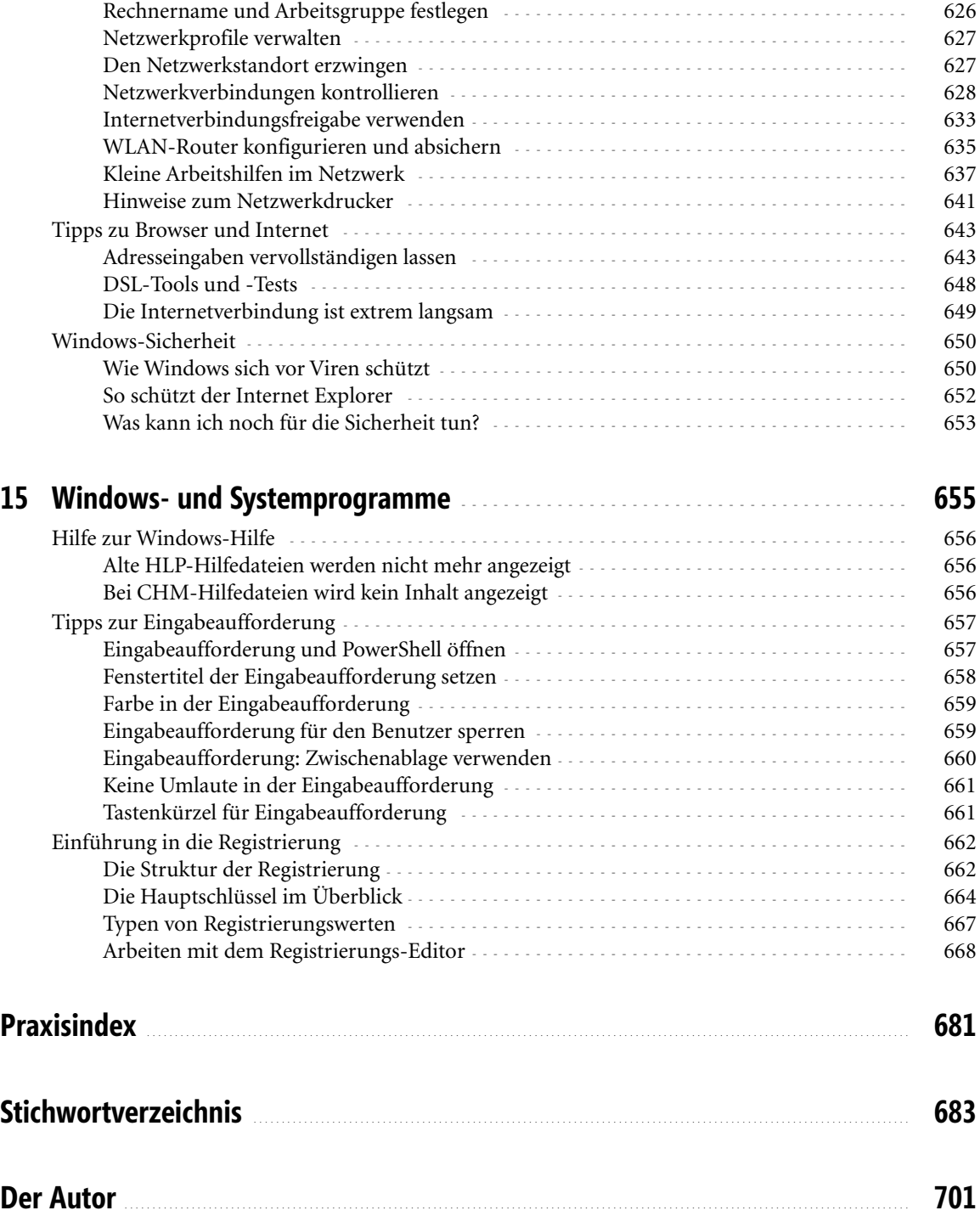